**Hinweis zum Ausfüllen**

Ottostrasse 24 Postfach 7001 Chur Tel. 081 257 41 11 Fax 081 257 42 22 www.sva.gr.ch

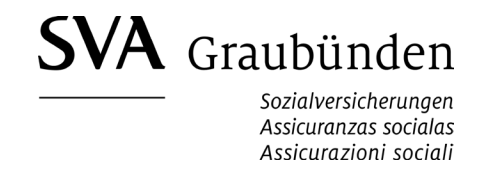

## **EO-Entschädigung**

Zusatzangaben für Entschädigungsberechtigte mit mehreren Erwerbsquellen. Die folgenden Angaben werden zur Berechnung und Auszahlung der EO-Entschädigung benötigt.

## **Angaben der dienstleistenden Person**

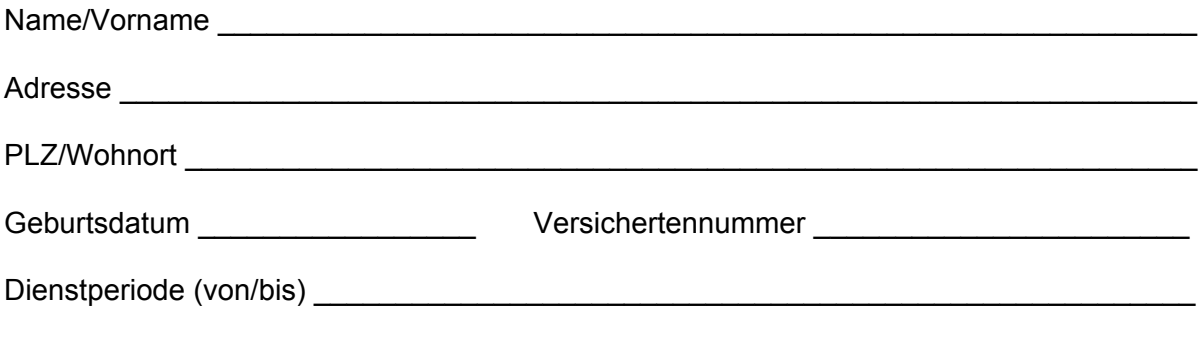

Bescheinigung der Arbeitgebenden, bei denen die dienstleistende Person in den letzten 12 Monaten vor dem Einrücken zusätzlich erwerbstätig waren:

## **Arbeitgebender 1**

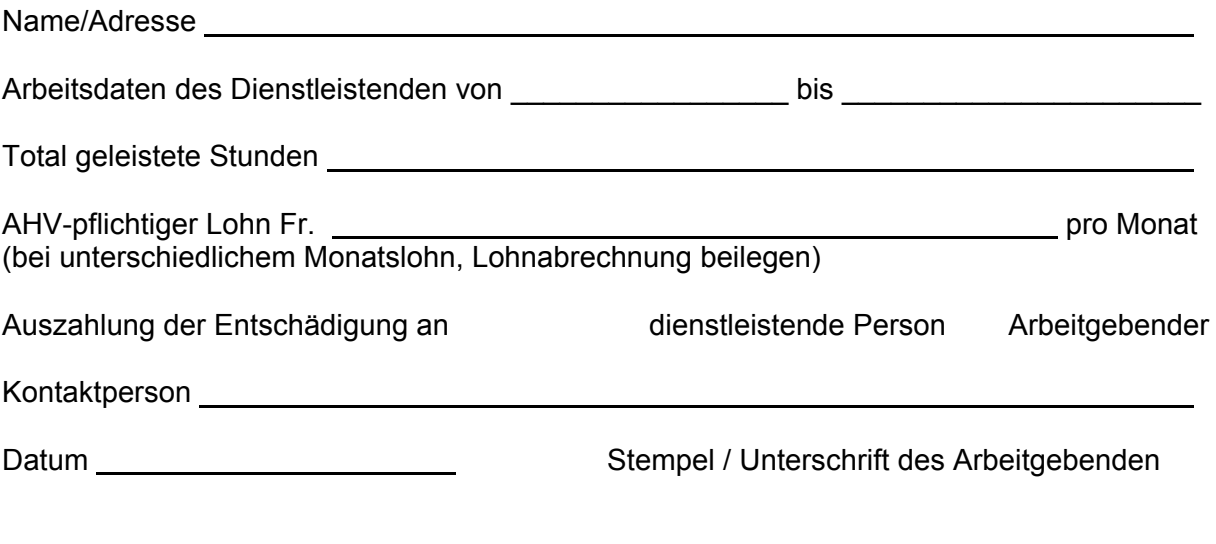

## **Arbeitgebender 2**

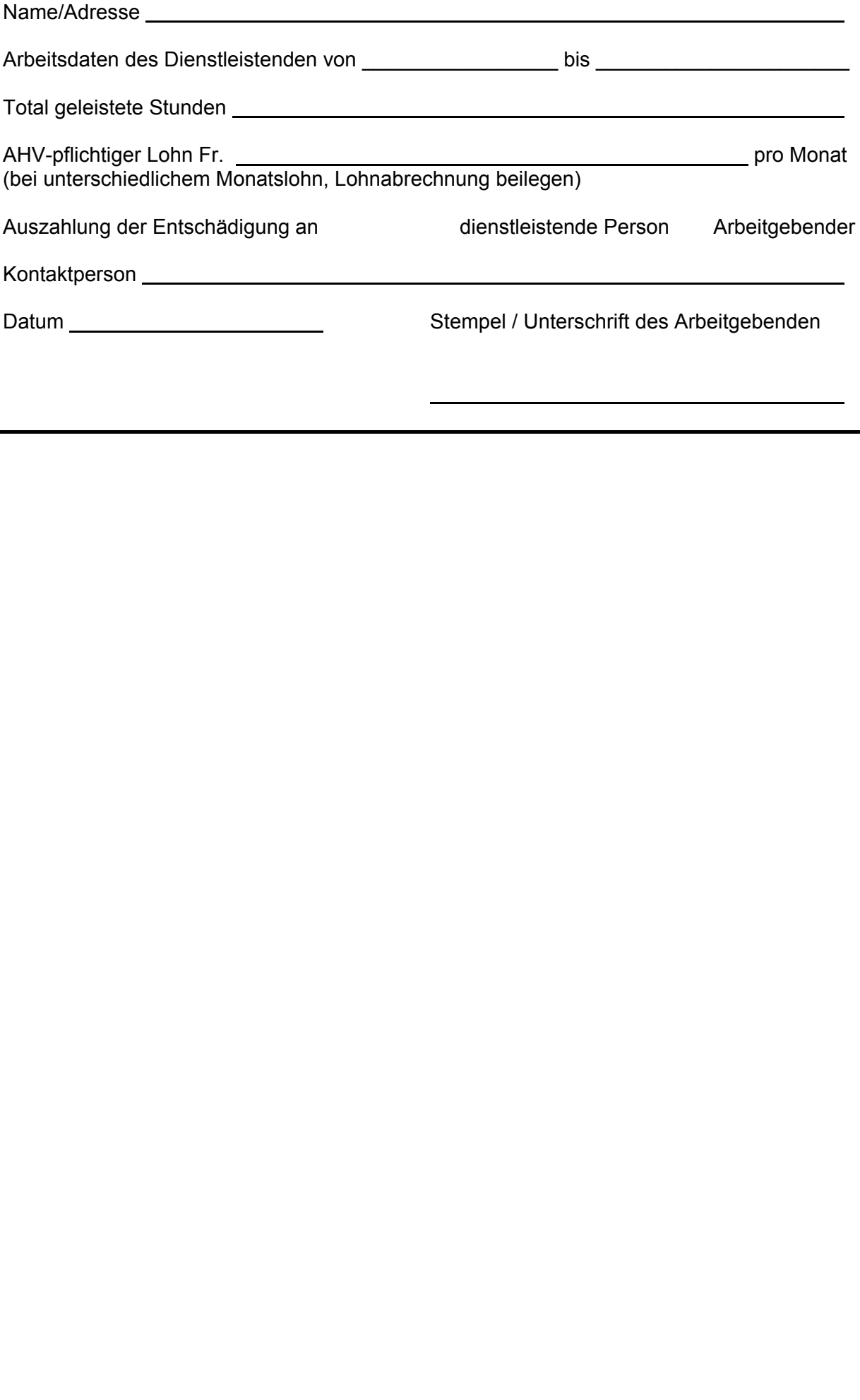